## LL700/ED

 $\overline{a}$ 

 $\mathbf{r}$ 

ſ l

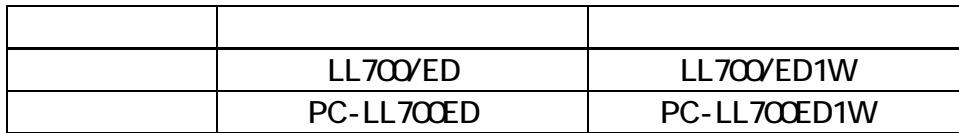

重要保管 本紙では、お買いあげいただいた製品についての仕様を記載しております。

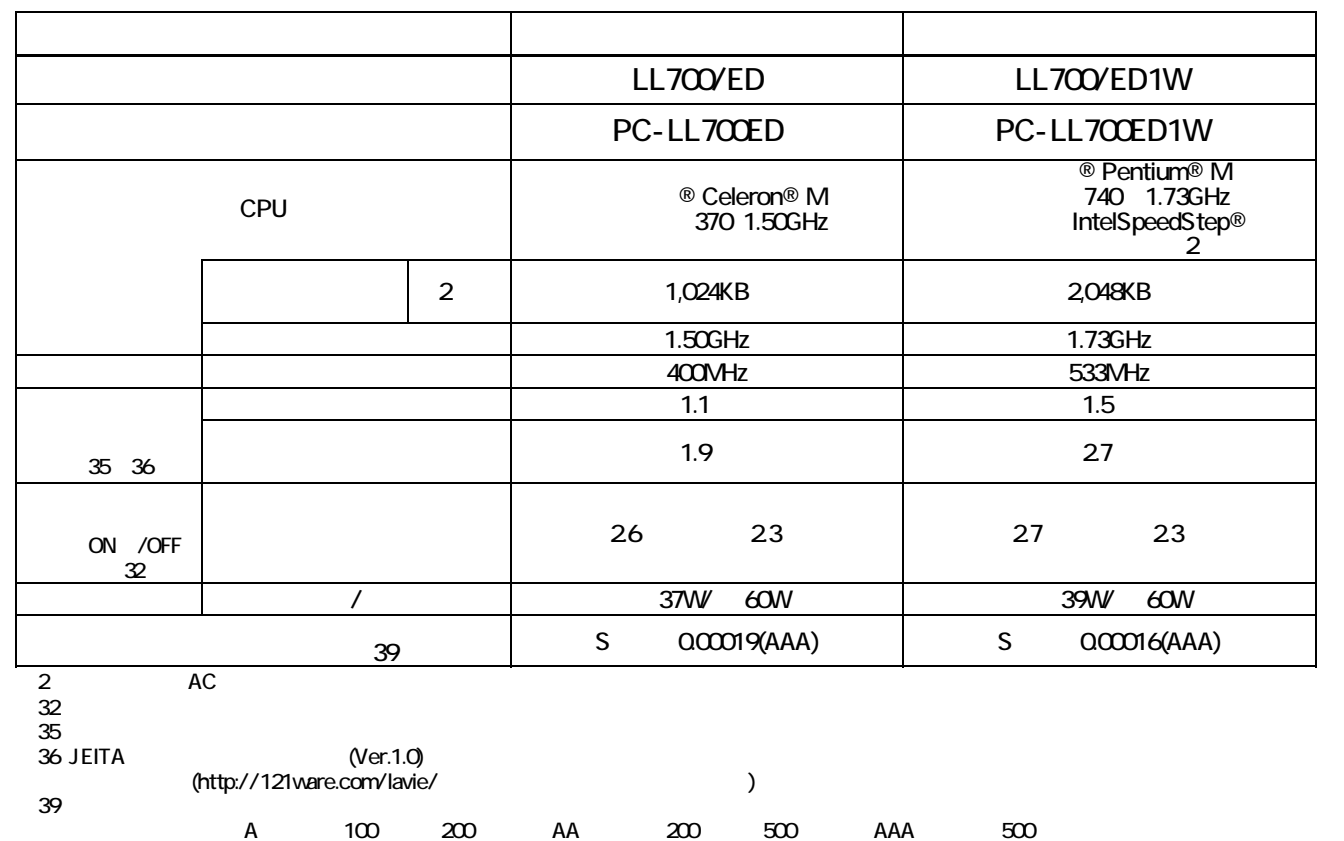

## $($ JEITA)  $($

 $V\!E$  Bester the  $V\!E$ 

## http://it.jeita.or.jp/perinfo/committee/pc/0503dot/index.html

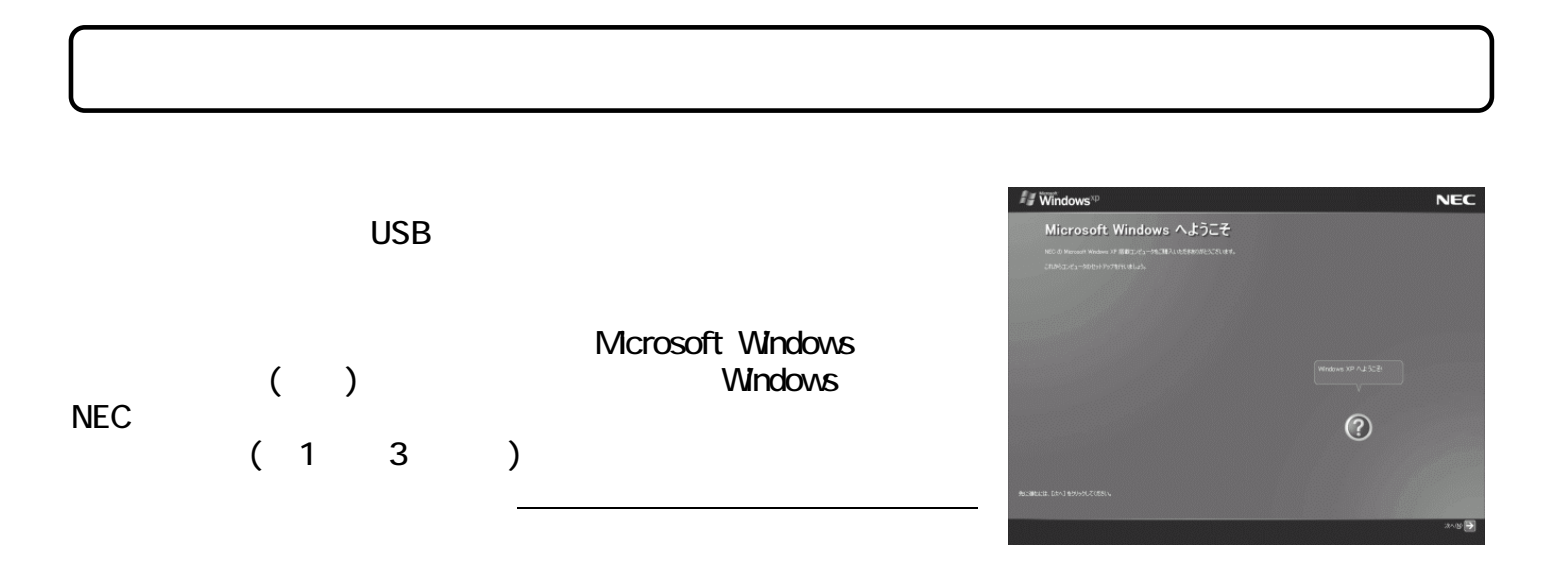

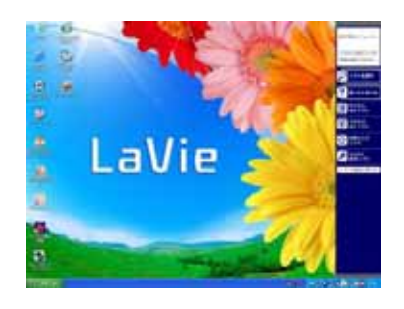

(Windows)

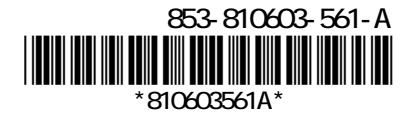